## **Blancco USB Creator ToolUSB**

1. Blancco USB Creator Tool

2. USB

## 3. USB

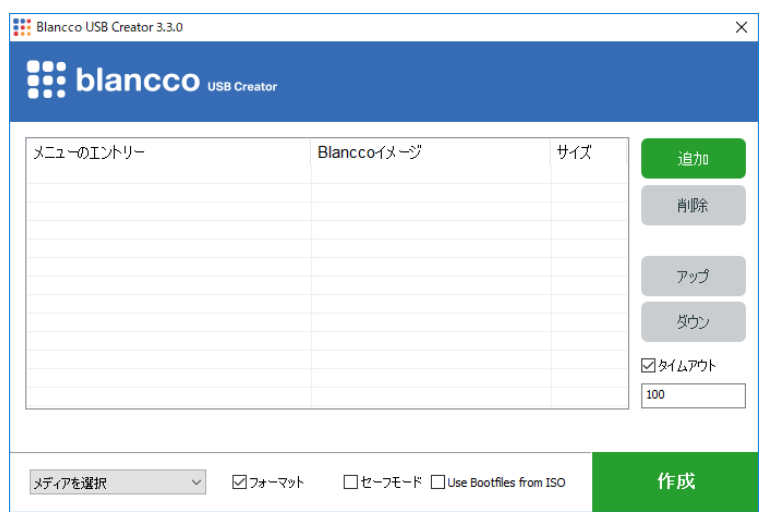

## 4. Blancco ISO

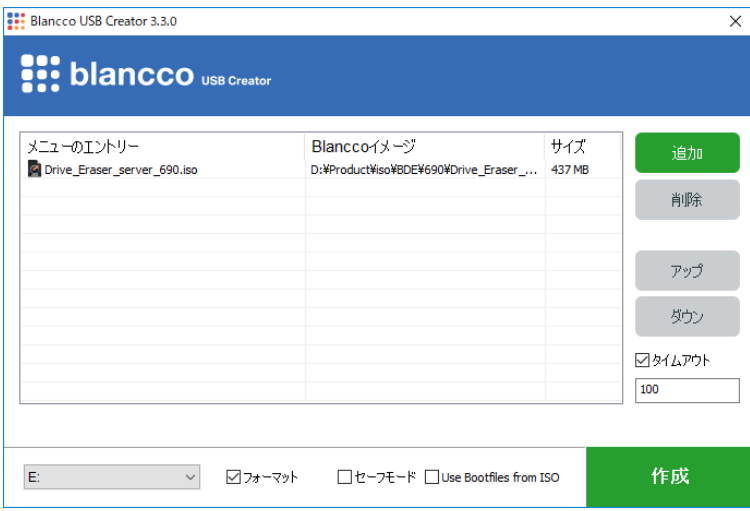

5. USB

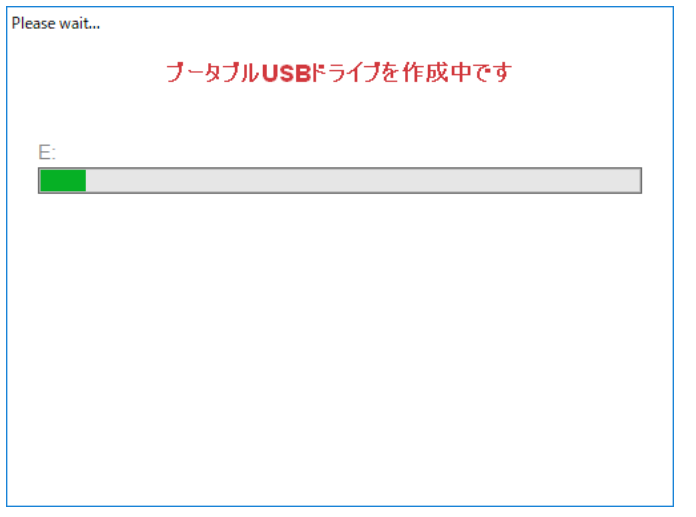

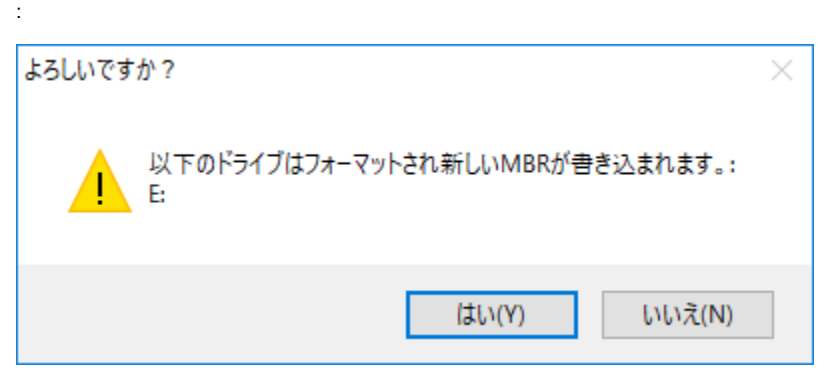

6.

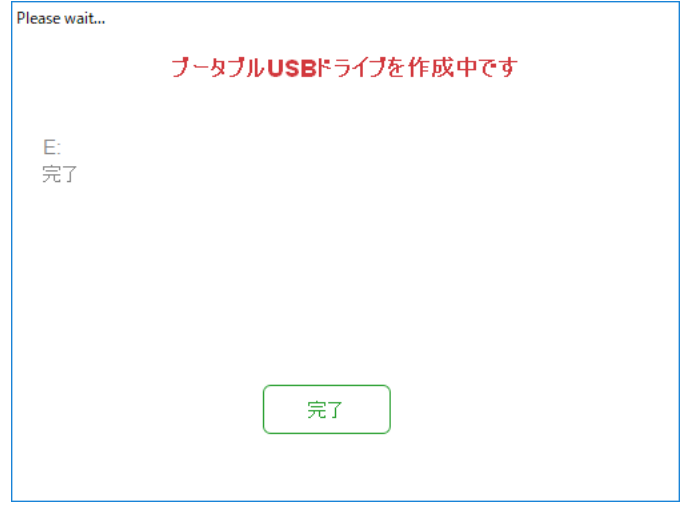